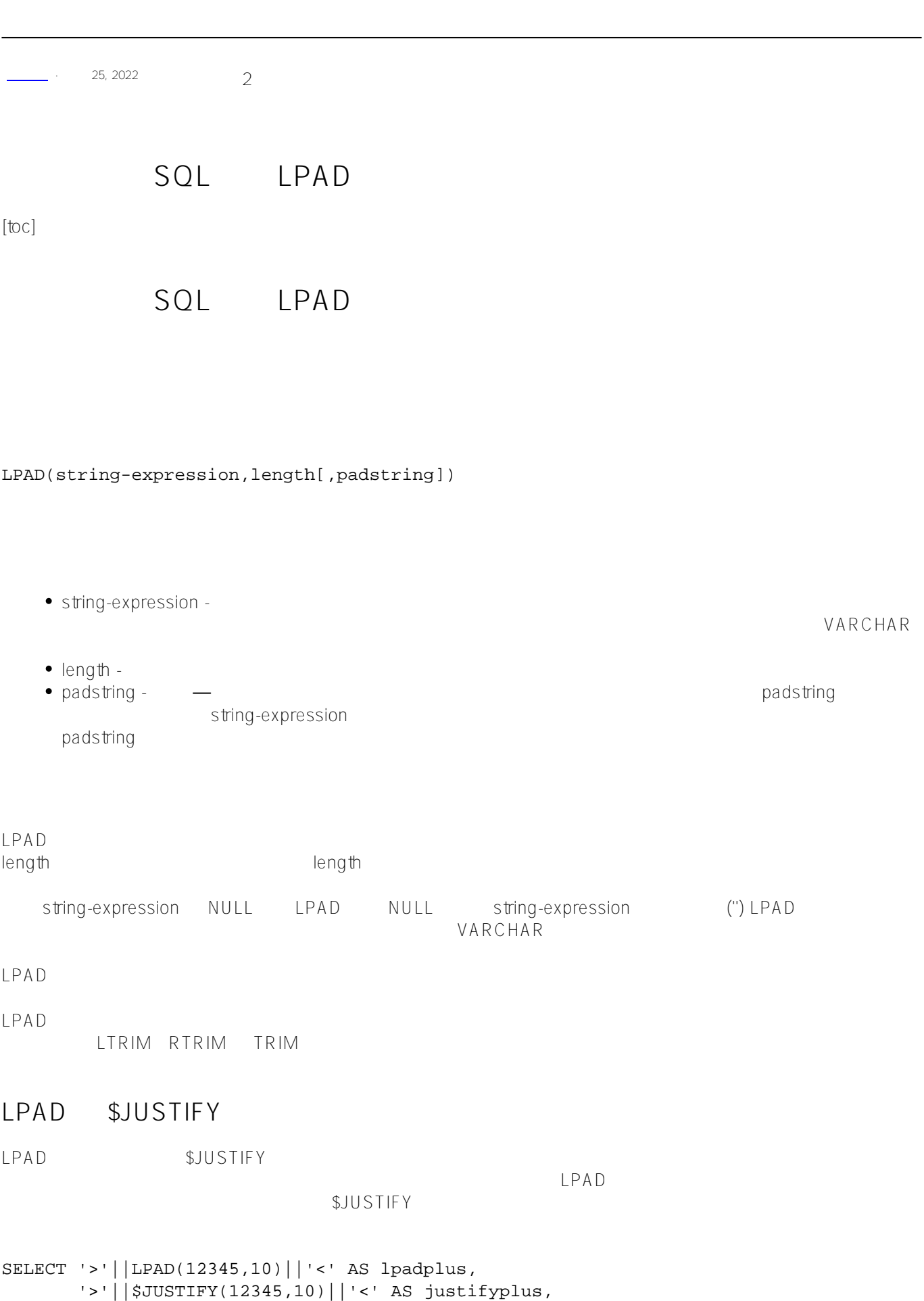

'>'||LPAD(12345,3)||'<' AS lpadminus,

'>'||\$JUSTIFY(12345,3)||'<' AS justifyminus

 $\land$  200  $\land$  200  $\land$ 

 $\frac{16}{16}$ 

SELECT TOP 15 Name, LPAD(Name, 16, '^') AS Name16 FROM Sample.Person

 $\wedge = \wedge$  $20$ 

SELECT TOP 15 Name, LPAD(Name, 20, '^=^') AS Name20 FROM Sample.Person

[#SQL](https://cn.community.intersystems.com/tags/sql) [#Caché](https://cn.community.intersystems.com/tags/cach%C3%A9)

**URL:**

[https://cn.community.intersystems.com/post/%E7%AC%AC%E4%B9%9D%E5%8D%81%E4%BA%8C%E7%AB%](https://cn.community.intersystems.com/https://cn.community.intersystems.com/post/%E7%AC%AC%E4%B9%9D%E5%8D%81%E4%BA%8C%E7%AB%A0-sql%E5%87%BD%E6%95%B0-lpad) [A0-sql%E5%87%BD%E6%95%B0-lpad](https://cn.community.intersystems.com/https://cn.community.intersystems.com/post/%E7%AC%AC%E4%B9%9D%E5%8D%81%E4%BA%8C%E7%AB%A0-sql%E5%87%BD%E6%95%B0-lpad)